The Convergence of eBPF, Buildroot and QEMU for Automated Linux Malware Analysis

> Nikhil Ashok Hegde @ka1do9

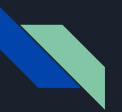

#### whoami

- Senior Engineer at Netskope
- Security Research; Malware Analysis
- Gaming, Anime and Hiking!

This is my personal research, any views and opinions expressed are my own, and not those of any employer

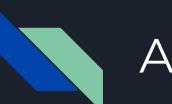

#### Agenda

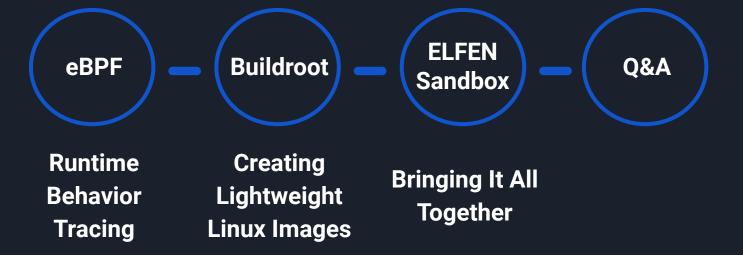

# extended Berkeley Packet Filter (eBPF)

**Runtime Behavior Tracing** 

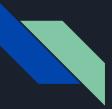

#### What is eBPF?

- Safely runs sandboxed programs in the kernel
- BPF first introduced in 1992. Later enhanced in 2014. Today, BPF and eBPF terms are used interchangeably
- $\succ$  Variety of use-cases:
  - network packet filtering
  - performance troubleshooting
  - application behavior tracing

Today's focus

### eBPF Verifier and JIT Compiler

Built into the Linux kernel and verified for safety

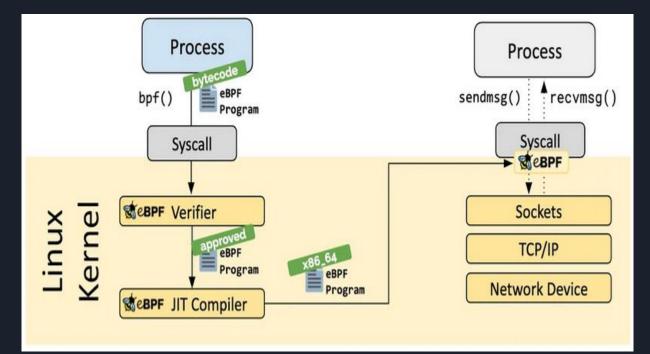

Source: ebpf.io

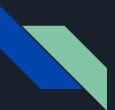

#### eBPF is Safe!

Process must be privileged unless unprivileged BPF is enabled

#### ➢ BPF program

- must definitely end
- cannot be arbitrarily large/complex
- cannot access arbitrary kernel memory directly
- > BPF program is hardened

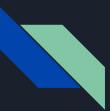

## Probes and Tracing

> A probe is a location in the code where instrumentation can occur

| Dynamic Instrumentation | Static Instrumentation                    |
|-------------------------|-------------------------------------------|
| kprobe/kretprobe        | Tracepoint                                |
| uprobe/uretprobe        | USDT (User-Statically Defined<br>Tracing) |

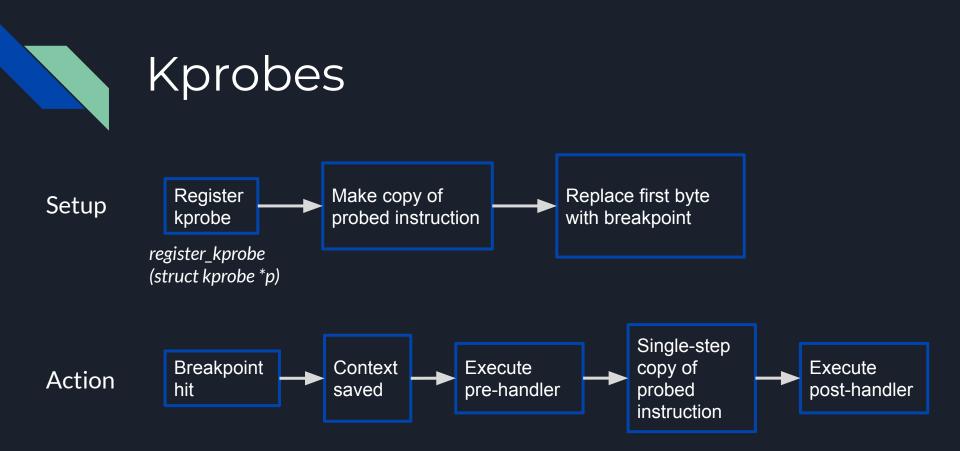

#### Kprobes Structure

| linux / include / linux / kprobes.h |   |        |                                                                    |
|-------------------------------------|---|--------|--------------------------------------------------------------------|
| Code                                |   | Blame  | 602 lines (521 loc) · 16.3 KB                                      |
| ••• 60                              |   | struct | kprobe {                                                           |
| 6:                                  | L |        | struct hlist_node hlist;                                           |
| 63                                  | 2 |        |                                                                    |
| 63                                  | 3 |        | /* list of kprobes for multi-handler support */                    |
| 64                                  | 1 |        | <pre>struct list_head list;</pre>                                  |
| 65                                  | 5 |        |                                                                    |
| 66                                  | 5 |        | /*count the number of times this probe was temporarily disarmed *. |
| 6                                   | 7 |        | unsigned long nmissed;                                             |
| 68                                  | 3 |        |                                                                    |
| 69                                  | Э |        | /* location of the probe point */                                  |
| 70                                  | Ð |        | kprobe_opcode_t *addr;                                             |
| 7:                                  | L |        |                                                                    |
| 7:                                  | 2 |        | /* Allow user to indicate symbol name of the probe point */        |
| 73                                  | 3 |        | <pre>const char *symbol_name;</pre>                                |
| 74                                  | 1 |        |                                                                    |
| 75                                  | 5 |        | /* Offset into the symbol */                                       |
| 70                                  | 6 |        | unsigned int offset;                                               |
| 7                                   | 7 |        |                                                                    |
| 78                                  | 3 |        | /* Called before addr is executed. */                              |
| 79                                  | 9 |        | <pre>kprobe_pre_handler_t pre_handler;</pre>                       |
| 80                                  | Ð |        |                                                                    |
| 8:                                  | L |        | /* Called after addr is executed, unless */                        |
| 83                                  | 2 |        | <pre>kprobe_post_handler_t post_handler;</pre>                     |
| 83                                  | 3 |        |                                                                    |
| 84                                  | 1 |        | /* Saved opcode (which has been replaced with breakpoint) */       |
| 85                                  | 5 |        | <pre>kprobe_opcode_t opcode;</pre>                                 |
| 86                                  | 5 |        |                                                                    |
| 8                                   | 7 |        | /* copy of the original instruction */                             |
| 88                                  | 3 |        | <pre>struct arch_specific_insn ainsn;</pre>                        |
| 89                                  | 9 |        |                                                                    |
| 90                                  | 9 |        | /*                                                                 |
| 9:                                  | L |        | * Indicates various status flags.                                  |
| 93                                  | 2 |        | * Protected by kprobe_mutex after this kprobe is registered.       |
| 93                                  | 3 |        | */                                                                 |
| 94                                  | 1 |        | u32 flags;                                                         |
| 95                                  | 5 | };     |                                                                    |

#### Declared in include/linux/kprobes.h

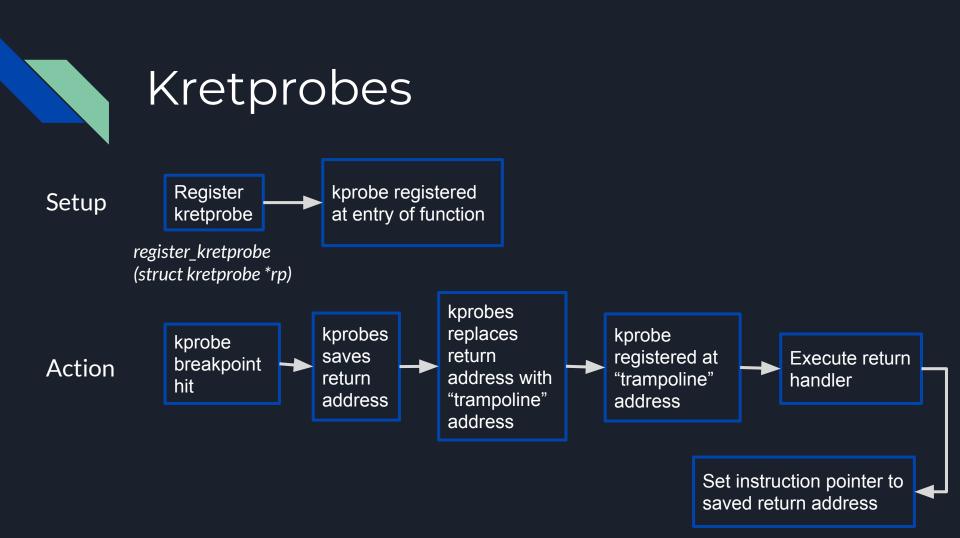

## Kretprobes Structure

#### linux / include / linux / kprobes.h

0

| Code  | Blame 602 lines (521 loc) · 16.3 KB           |
|-------|-----------------------------------------------|
| 147 🗸 | <pre>struct kretprobe {</pre>                 |
| 148   | struct kprobe kp;                             |
| 149   | <pre>kretprobe_handler_t handler;</pre>       |
| 150   | <pre>kretprobe_handler_t entry_handler;</pre> |
| 151   | int maxactive;                                |
| 152   | int nmissed;                                  |
| 153   | <pre>size_t data_size;</pre>                  |
| 154   | <pre>#ifdef CONFIG_KRETPROBE_ON_RETHOOK</pre> |
| 155   | <pre>struct rethook *rh;</pre>                |
| 156   | #else                                         |
| 157   | <pre>struct freelist_head freelist;</pre>     |
| 158   | <pre>struct kretprobe_holder *rph;</pre>      |
| 159   | #endif                                        |
| 160   | };                                            |
| 161   |                                               |
| 162   | #define KRETPROBE_MAX_DATA_SIZE 4096          |
| 163   |                                               |
| 164 🗸 | struct kretprobe_instance (                   |
| 165   | #1.Forf COMP16_KRETPROBE_ON_RETHOOK           |
| 166   | struct rethook_mode mode;                     |
| 167   | Reise                                         |
| 168   | union (                                       |
| 169   | struct freelist ande freelist                 |

Declared in include/linux/kprobes.h

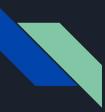

# Kprobes/Kretprobes Support

- ≻ i386/x86-64
- > ppc/ppc64
- ≻ arm
- ➤ mips
- ≻ ia64
- ≻ s390
- > parisc
- ➢ sparc64 (only kprobes)

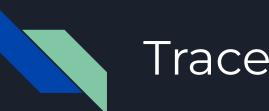

### Tracepoints

- Predetermined hook points in kernel code
- ➢ More stable interface than kprobes/kretprobes

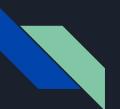

#### Tracepoints

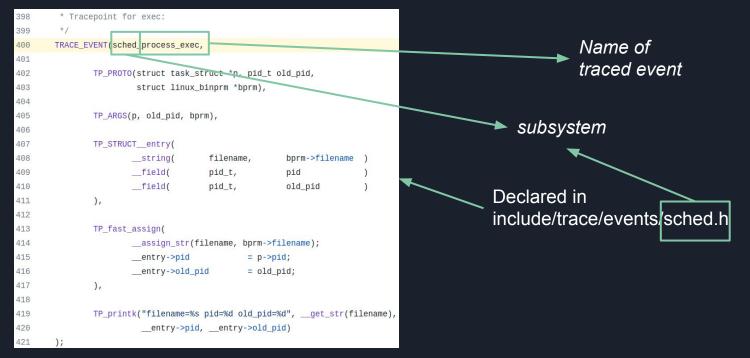

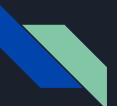

#### Tracepoints

pid\_t old\_pid, old\_vpid; int ret, depth;

/\* Need to fetch pid before load\_binary changes it \*/
old\_pid = current->pid;
rcu\_read\_lock();
old\_vpid = task\_pid\_nr\_ns(current, task\_active\_pid\_ns(current->parent));
rcu\_read\_unlock();

/\* This allows 4 levels of binfmt rewrites before failing hard. \*/
for (depth = 0;; depth++) {
 struct file \*exec;
 if (depth > 5)
 return -ELOOP;

ret = search\_binary\_handler(bprm); if (ret < 0) return ret; if (!bprm->interpreter) break;

exec = bprm->file; bprm->file = bprm->interpreter; bprm->interpreter = NULL;

allow\_write\_access(exec); if (unlikely(bprm->have\_execfd)) { if (bprm->executable) { fput(exec); return -ENOEXEC; } bprm->executable = exec; } else fput(exec); Called by bprm\_execve() which is called by execve()

- Tracepoint exists in fs/exec.c

Actual tracepoint

audit\_bprm(bprm); trace\_sched\_process\_exec(current, old\_pid, bprm);

# eBPF Programming Front-ends

- ➢ Linux kernel requires eBPF bytecode for execution
- > Popular front-ends to abstract away programming complexity:
  - SysmonForLinux
    - (github.com/Sysinternals/SysmonForLinux)
  - bpftrace (github.com/iovisor/bpftrace)
  - bcc (github.com/iovisor/bcc)
  - ply (github.com/wkz/ply)

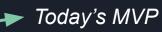

#### Buildroot

**Creating Lightweight Linux Images** 

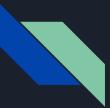

## What is Buildroot?

- Generate lightweight Linux images for various architectures
- > Allows for granular customization of image
  - Add kernel parameters
  - Install required utilities

Link: buildroot.org

#### ELFEN Sandbox

Bringing it All Together

# ELFEN Sandbox

- Dockerized Linux malware analysis sandbox
- > Performs both static and dynamic analysis of Linux malware
- Leverages eBPF for tracing, Buildroot for building sandbox images

Link: github.com/nikhilh-20/ELFEN

## **ELFEN** Architecture Support

- ≻ x86-64
- ➢ MIPS (32-bit, little/big-endian)
- PowerPC (32-bit, big-endian)
- > ARMv5 (32-bit, little-endian)

# ELFEN Tracer Choice: ply

- Lightweight eBPF-based dynamic tracer
  - Only one runtime library dependency: libc

> Available to install in Buildroot

#### Demo

# Analysis with ELFEN

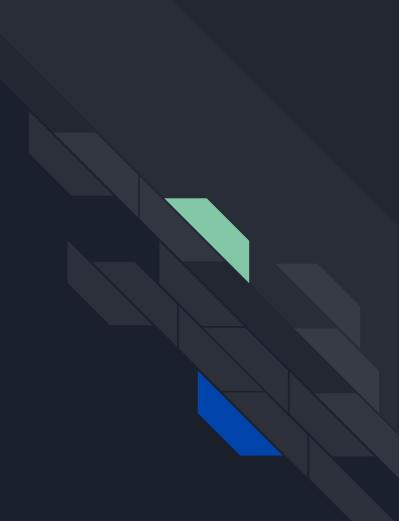

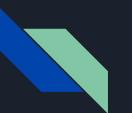

#### Future Work

- Community-driven detection content
- MITRE ATT&CK information in report
- > Networking capability
- Support for more architectures

#### Questions?

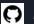

C ELFEN Sandbox: github.com/nikhilh-20/ELFEN

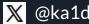

@ka1do9

linkedin.com/in/nikhilh2/ in